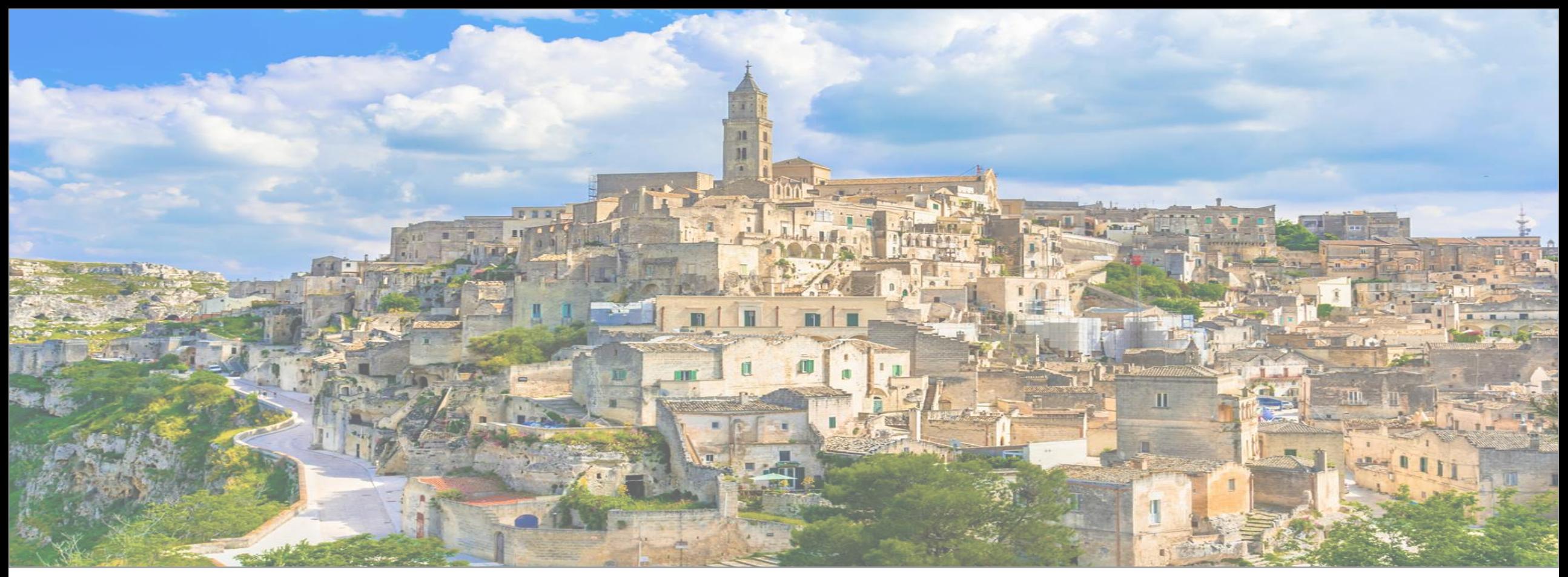

# Data Validation using SHACL

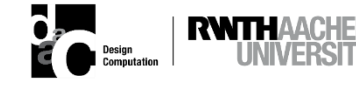

Madhumitha Senthilvel RWTH Aachen University | TenneT Offshore GmbH

- PhD Candidate | RWTH Aachen University | Germany
- Linking and Managing heterogeneous data in Information Containers in CDEs
- Information and Document Manager | TenneT 2GW German projects
- M.S in Building Technology and Construction Management | IIT Madras
- Bacherlors in Civil Engineering

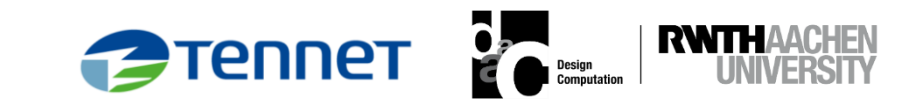

Data Quality & Integrity Data Quality & Integrity Local/National/International Codes & Regulations

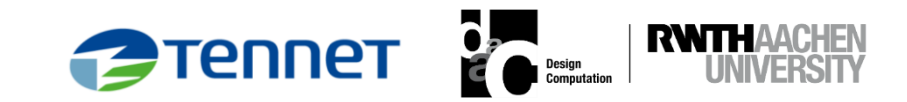

### **Why validate data?**

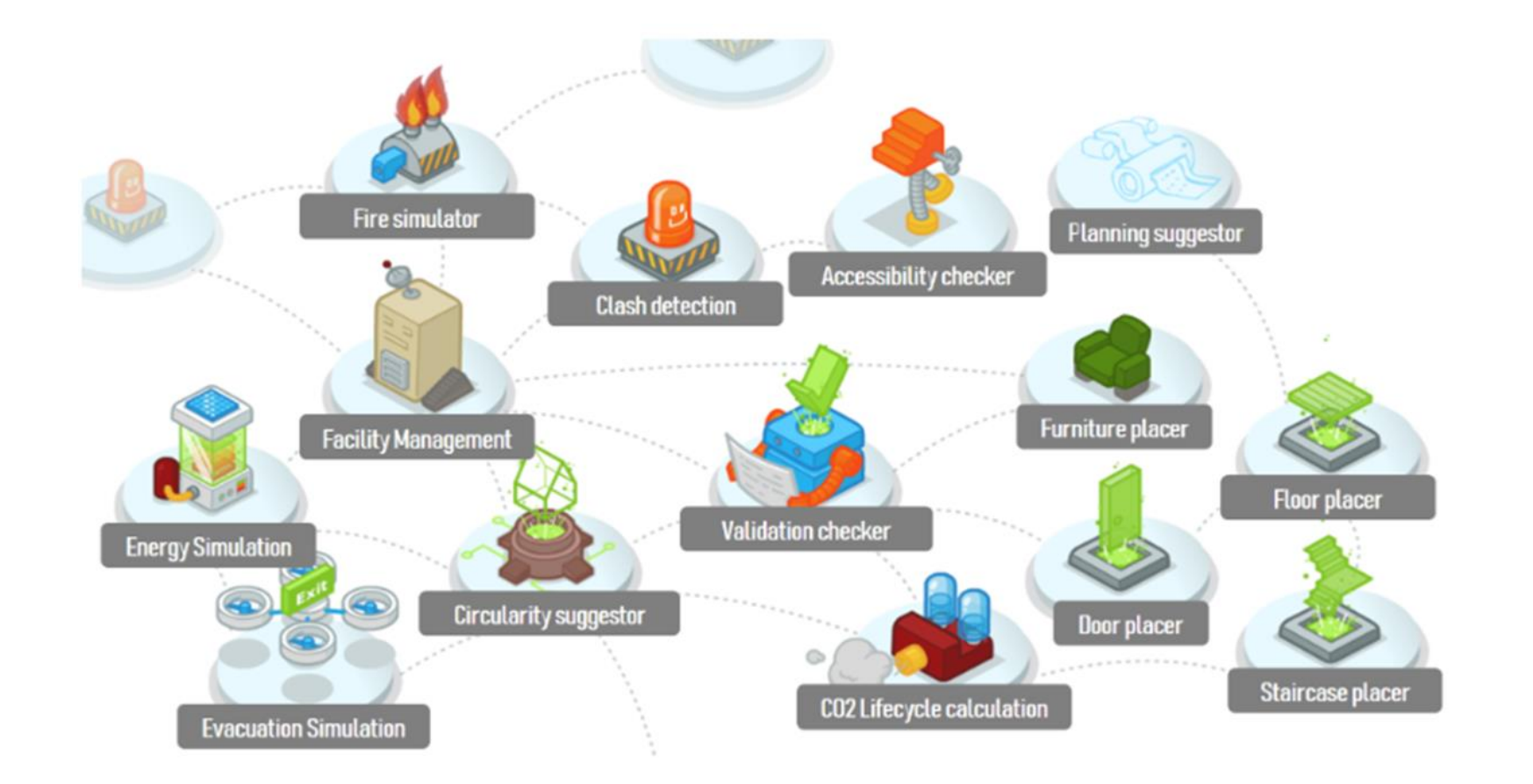

ELASSTIC EU FP7 project (Berlo, Jagt, Walsum, Klein, & Müllers, 2016)

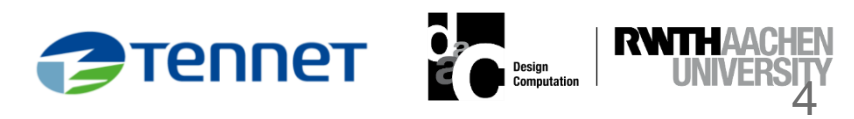

• Catch errors in data

- Check for missing information
- Check if incoming data contains all information required for analysis by the tool
- What data is missing? "ThermalTransmittance" property is missing • Are the values within the specified range? ThermalTransmittance > user-defined value

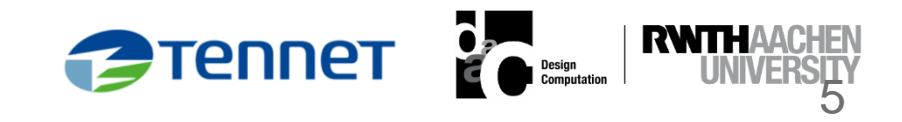

### **Why validate data?**

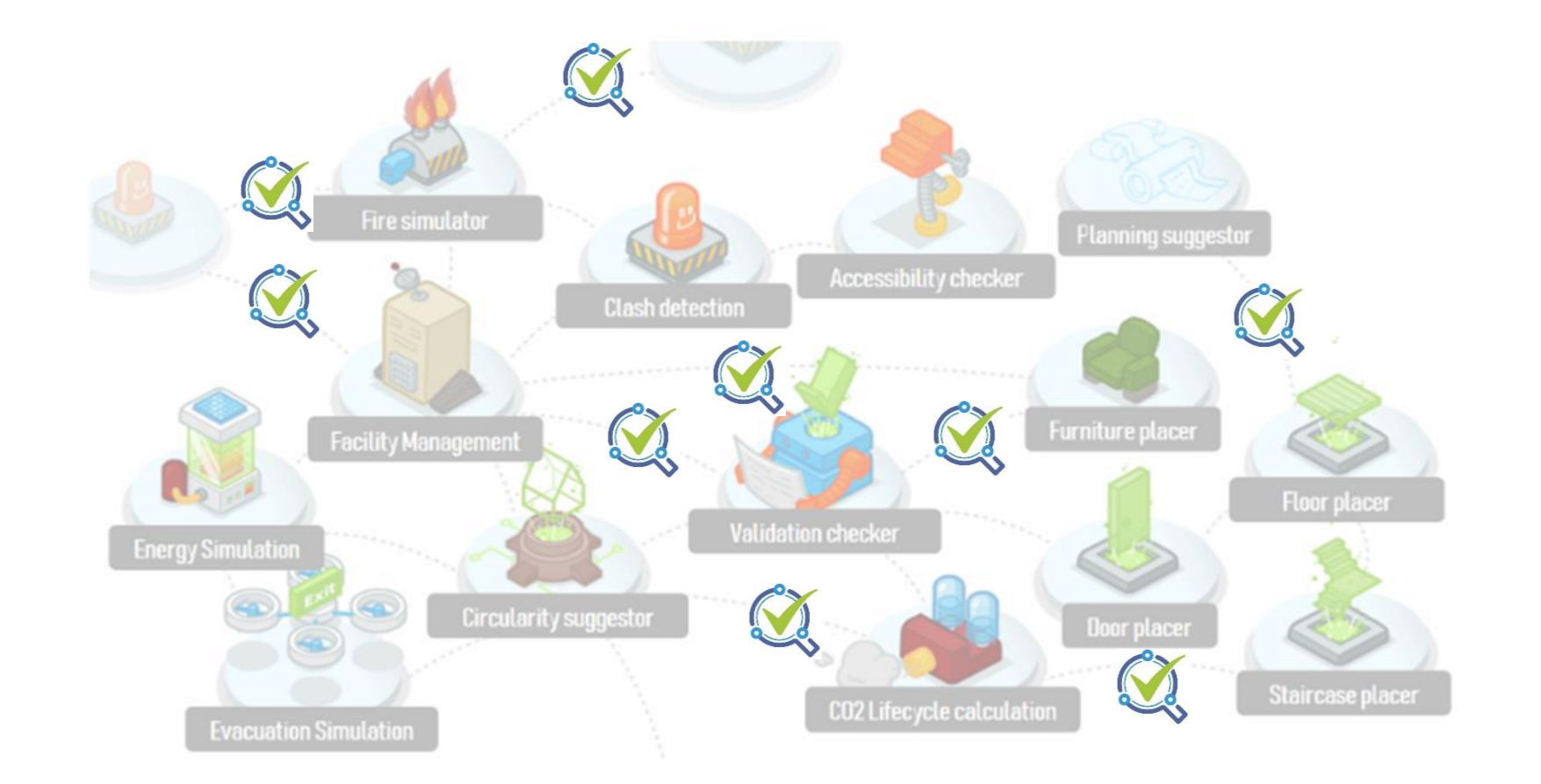

ELASSTIC EU FP7 project (Berlo, Jagt, Walsum, Klein, & Müllers, 2016)

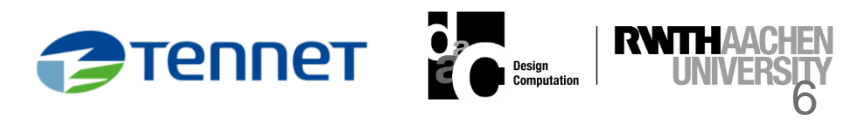

### **Current Approaches for Validating AEC Data**

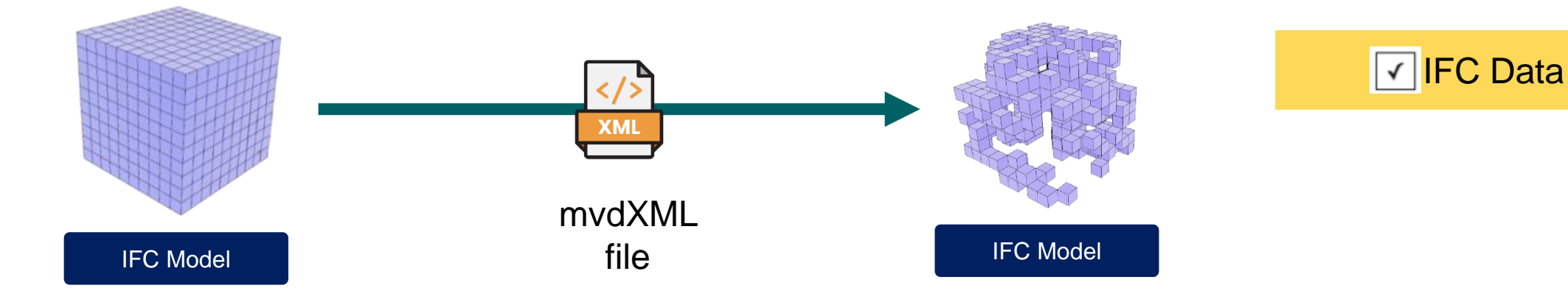

How to check other kinds of linked data?

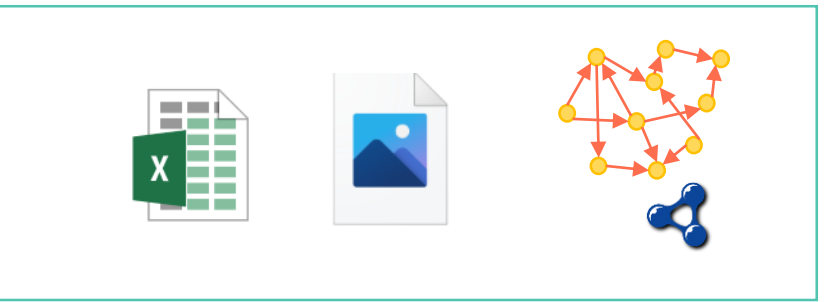

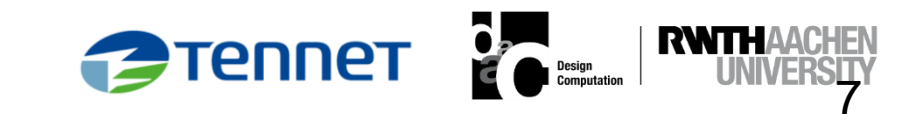

### **Before SHACL**

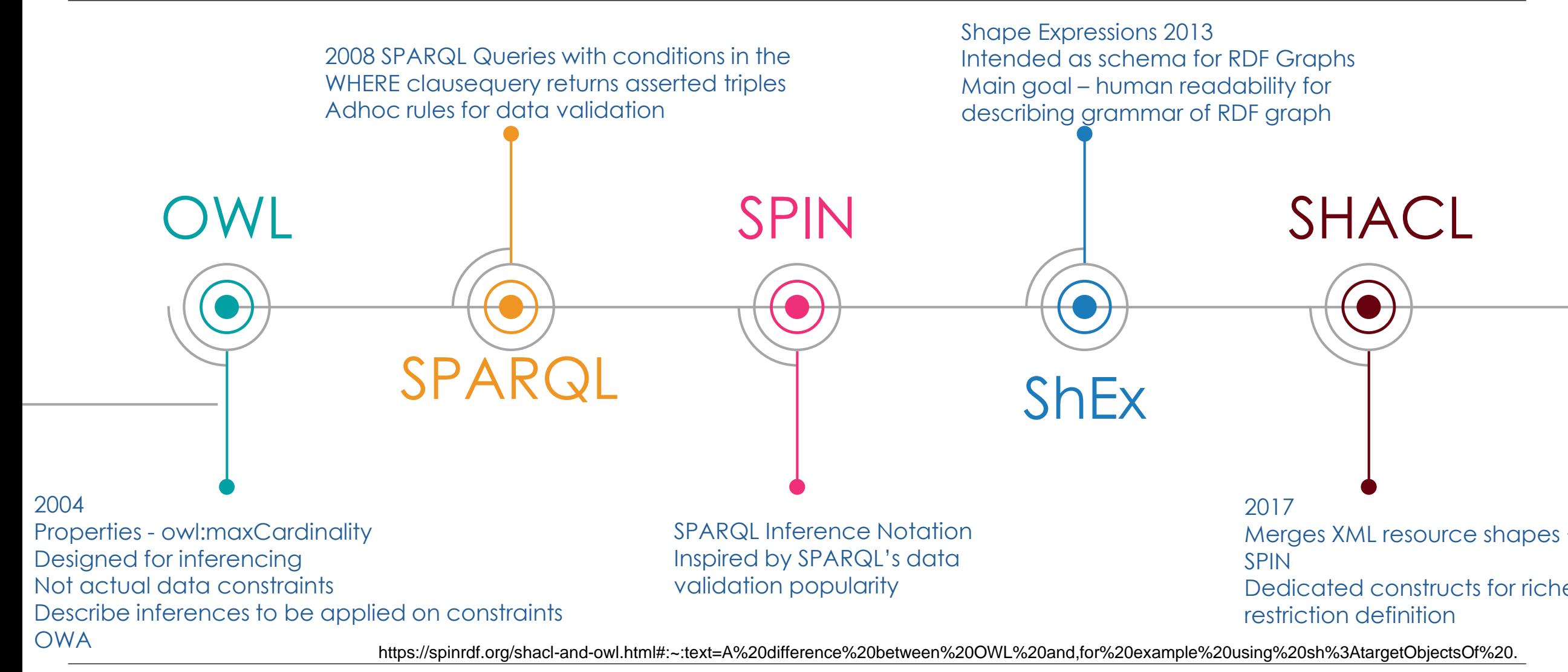

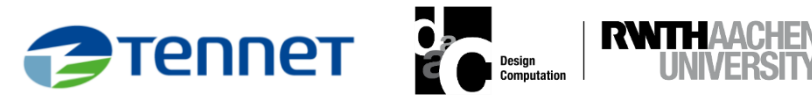

• OWA

• CWA

- Absence of a certain statement does not mean that the statement is false
- EGsample

- When a triple does not have existence of a value, i.e. Owl:minCardinality 1 - > Not an error
- More data can appear at any time, as in the Web open world, any RDF resource can link to another at any point.

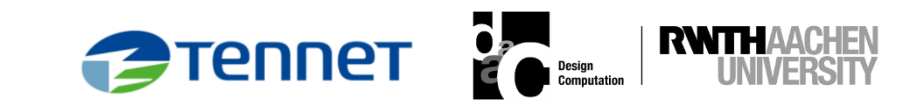

### **What is SHACL?**

# **SHApes Constraint Language - W3C** recommendation **SHACL**

- Inspiration: SPIN, OSLC, ShEx
- Shape: contains targets & constraints
- Targets: which nodes in data graph must conform to a SHACL shape
- Constraints: what kind of validation- cardinality, data type, etc.
- Shape Graphs: RDF graph containing shapes
- Data Graphs: RDF graph with data to be validated

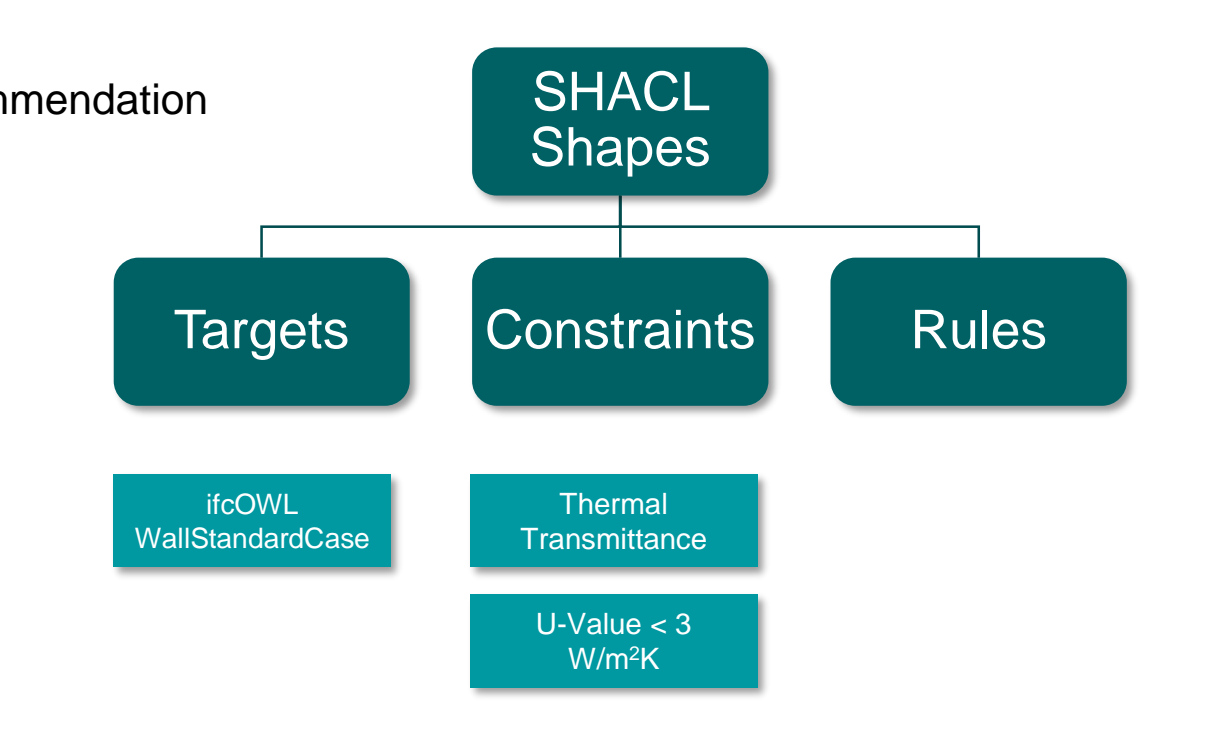

BIM4Ren

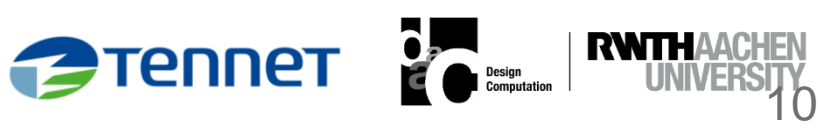

### **Overview of SHACL (Core and Advanced Features)**

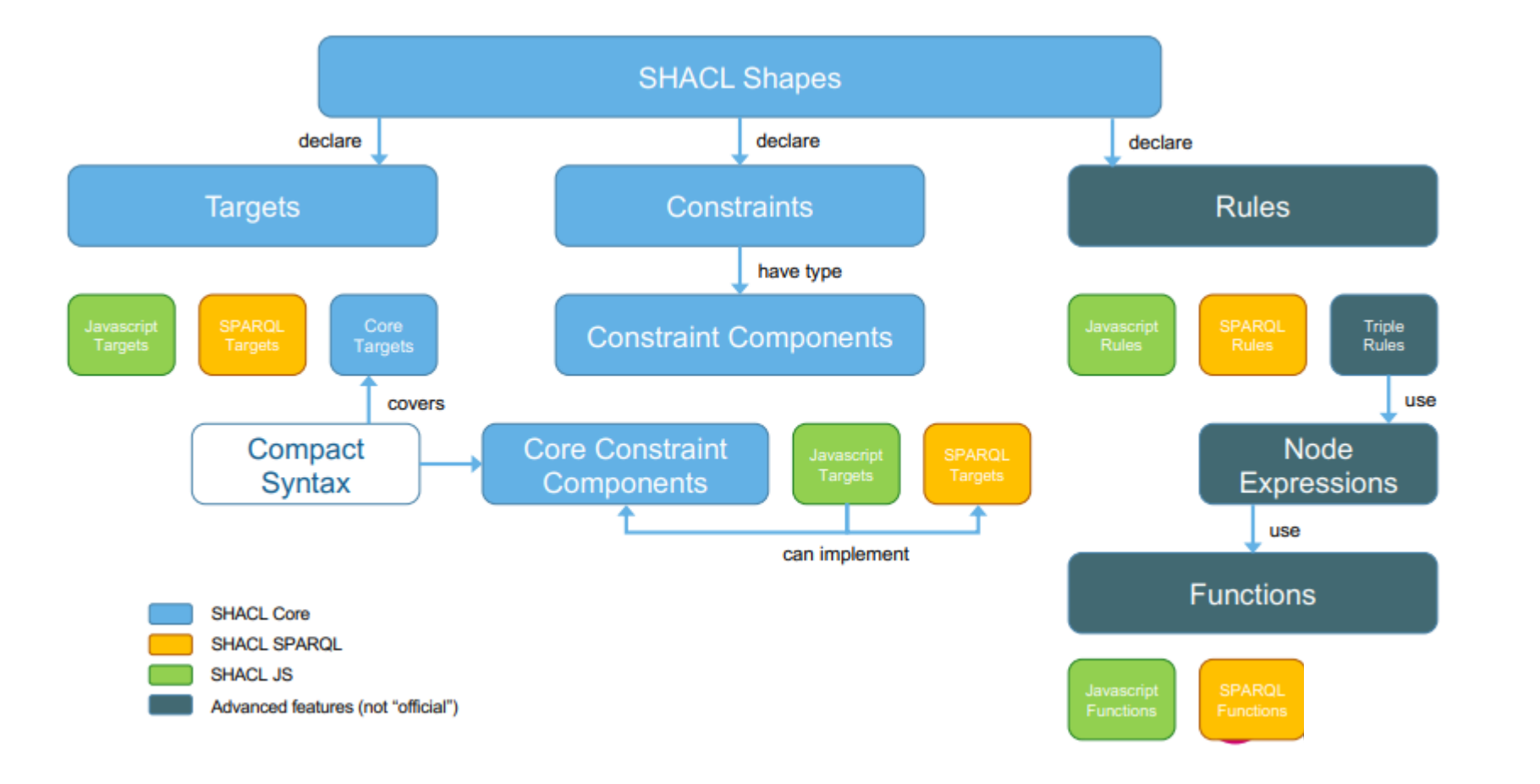

11

[1]

**RWTHAACHE** 

**FIRED TENNET PARADELLER** 

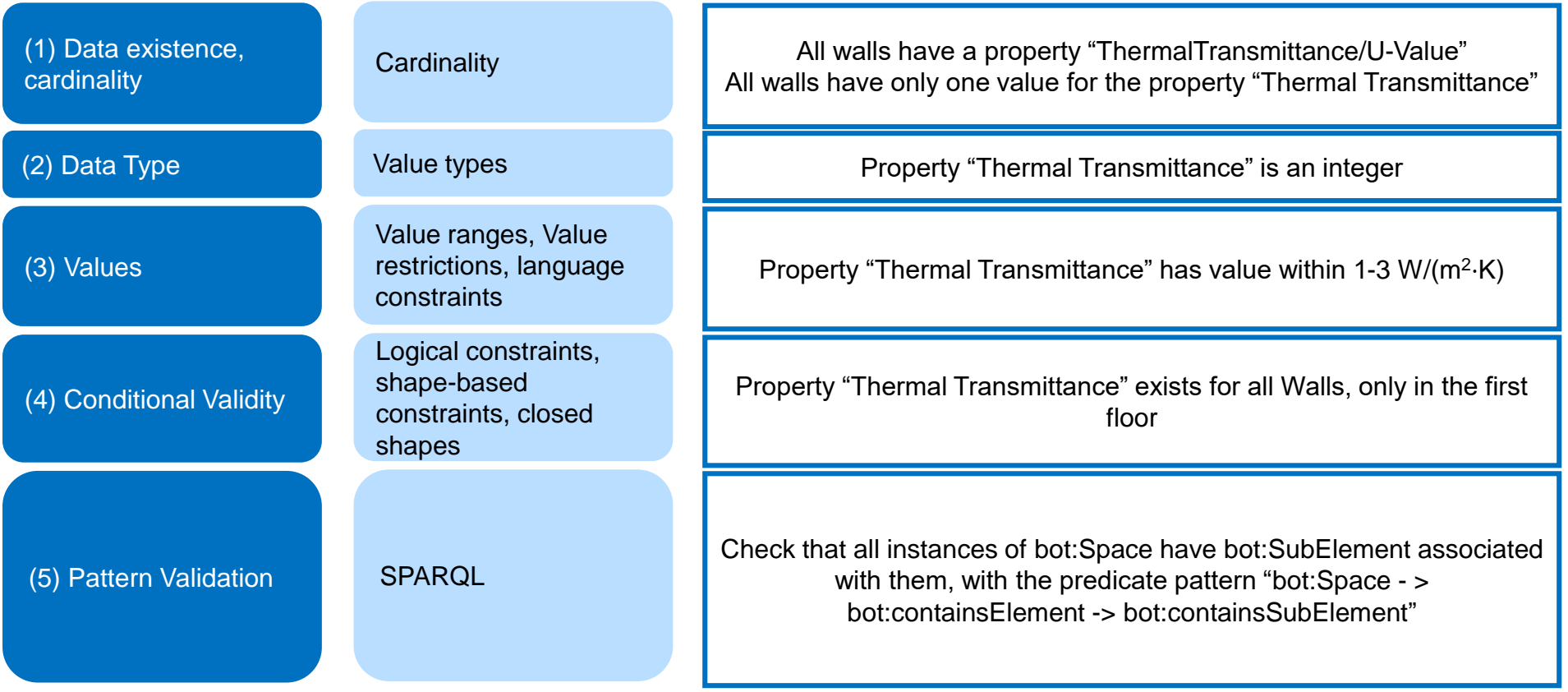

12

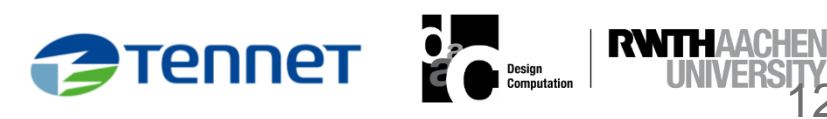

### **Hands-on Session - 1**

Describe the room we are in – as a Graph

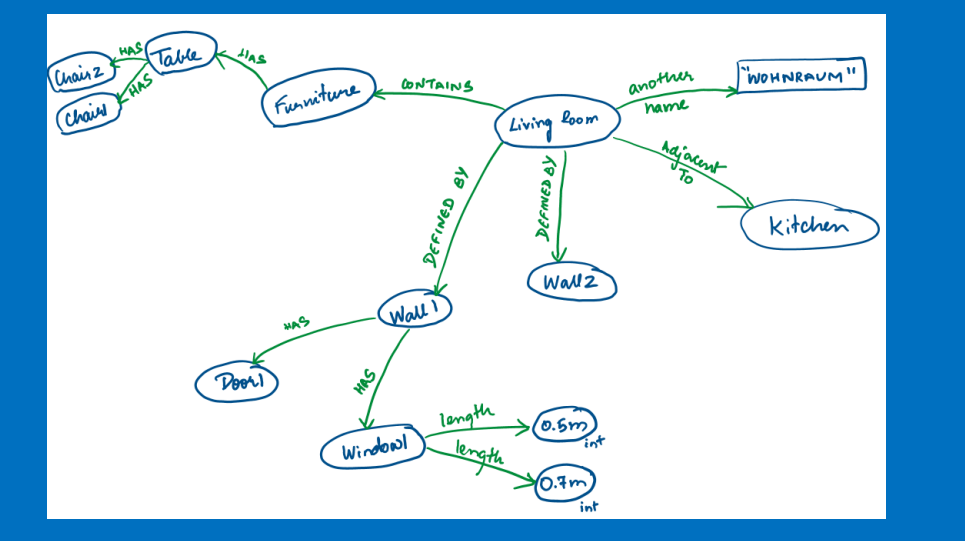

Instance Graph

What are the constraints we can put on the Graph nodes

Write constraints in Natural Language

All walls should have only one GUID associated with it

Rule definition

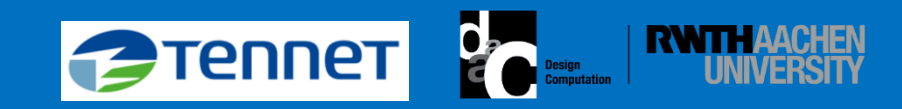

# **SHACL Shape**

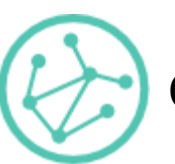

14

Collection of targets and constraints:

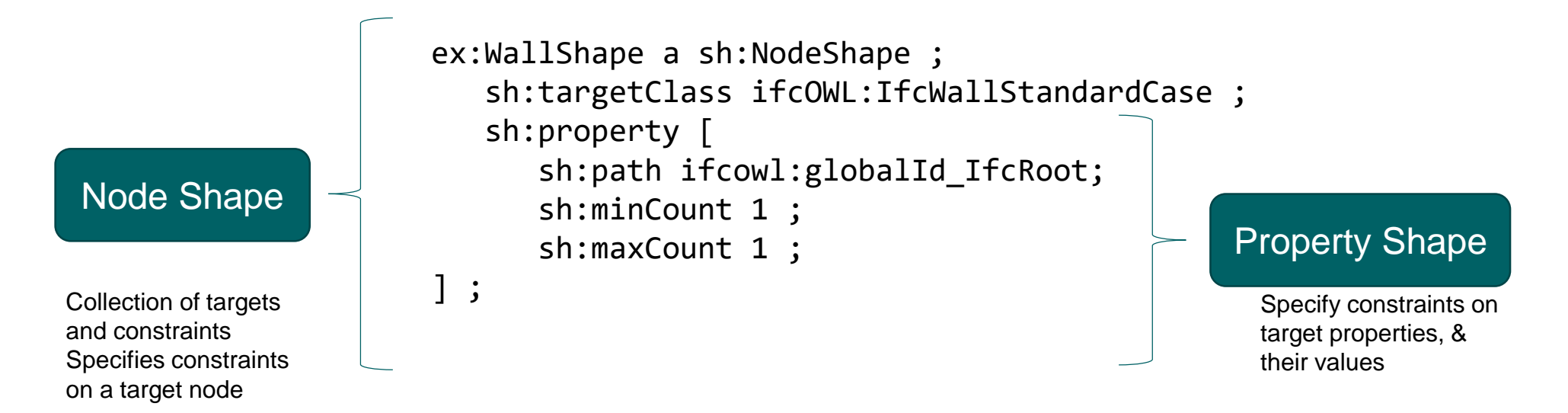

**2** Tennet

- Semi-colon uses the same subject as previously declared triple
- Comma uses the same subject and predicate as the previously declared triple
- Parentheses lists or collections
- Brackets blank nodes (anonymous resources)

# **Anatomy of SHACL Shapes**

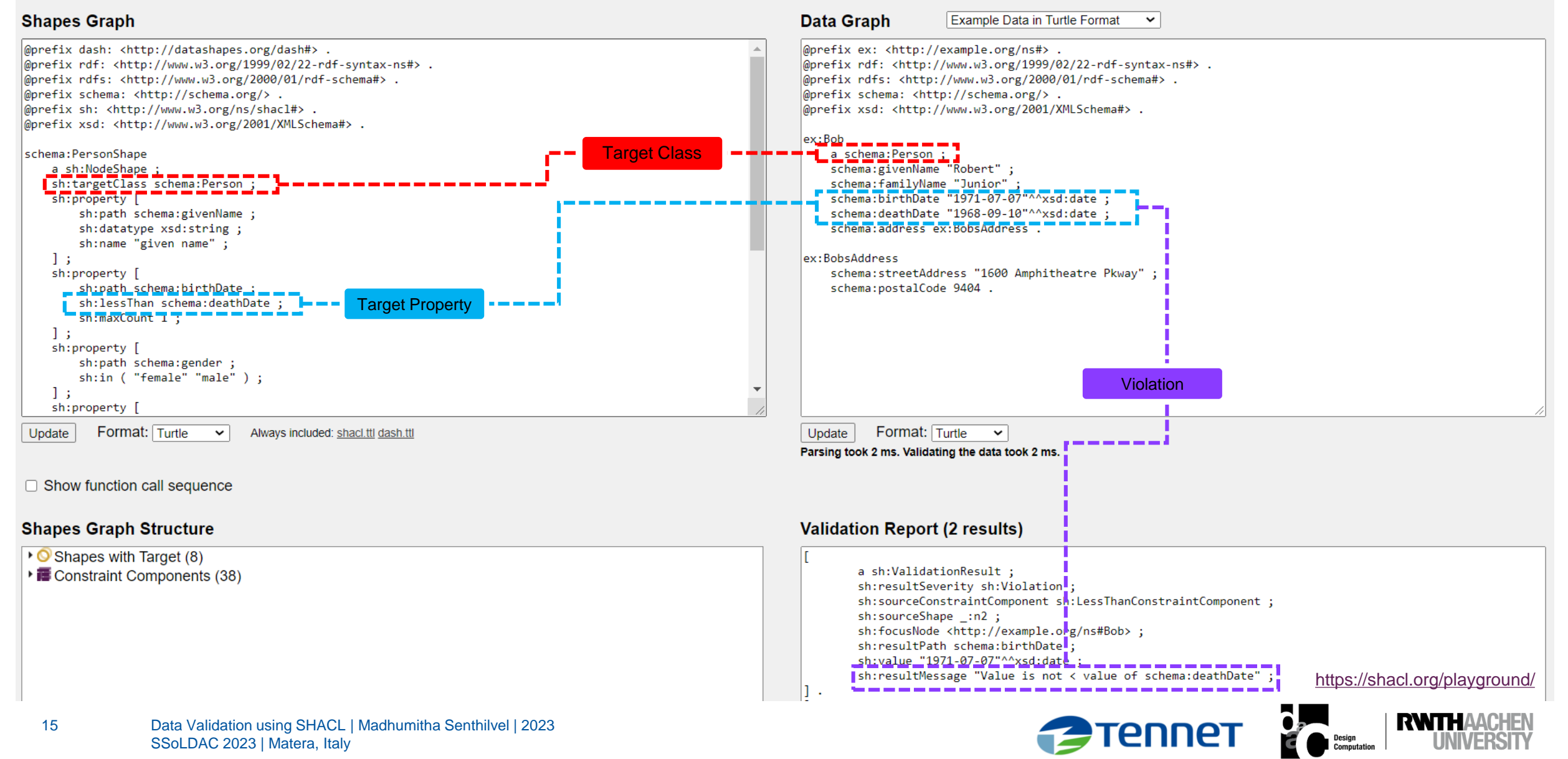

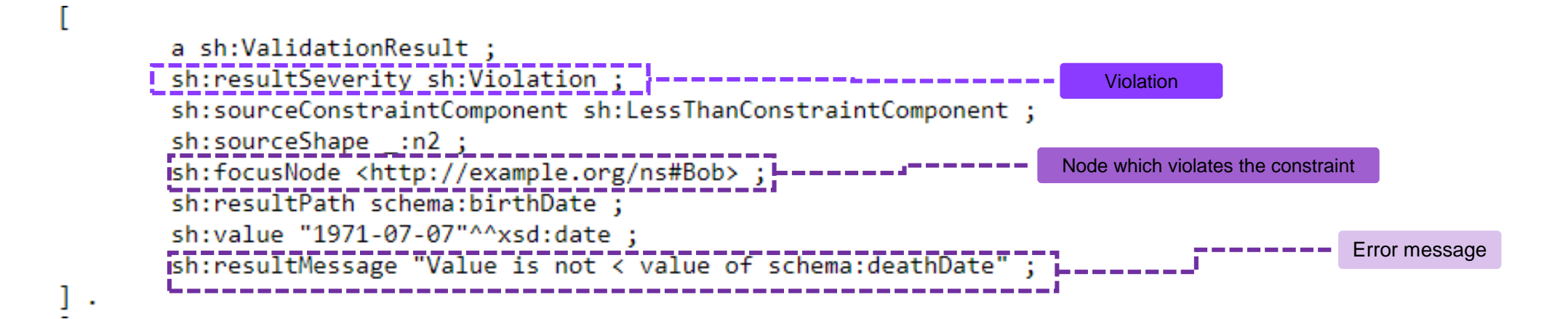

<https://shacl.org/playground/>

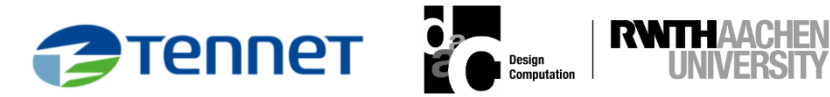

### Write constraints in Natural Language Translate constraints to a SHACL Shape

# All walls should have only one GUID

Rule definition

```
associated with it
                            sh:targetClass ifcowl:IfcWallStandardCase ; 
                            sh:property [
                              sh:path ifcowl:globalId_IfcRoot; 
                              sh:minCount 1;
                              sh:maxCount 1;
                         ].
```
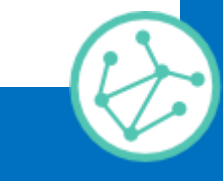

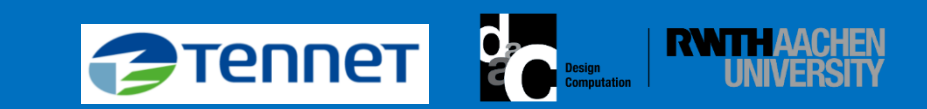

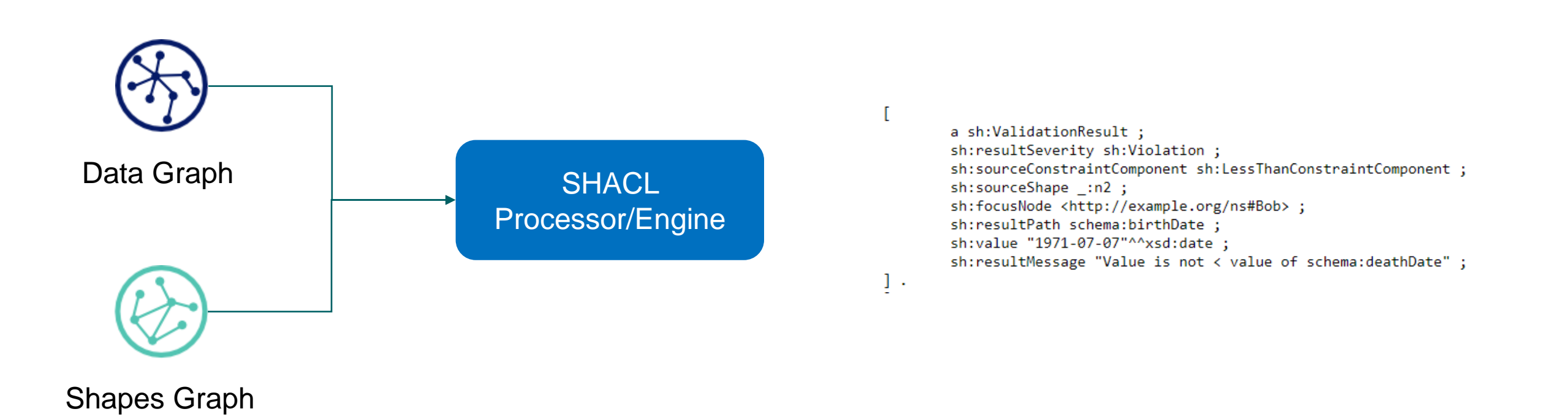

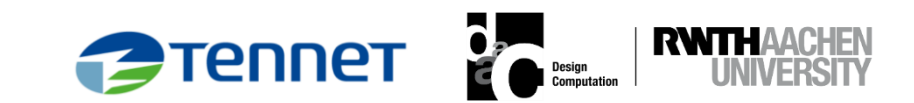

• **[SHACL Playground](https://shacl.org/playground/)** 

- **SHACL Play!** (sparna.fr)
- **[SHACL Online Editor \(liu.se\)](https://www.ida.liu.se/~robke04/SHACLTutorial/)**
- [SHACL Validator \(europa.eu\)](https://www.itb.ec.europa.eu/shacl/any/upload)
- [SHACL Playground by Zazuko](https://shacl-playground.zazuko.com/)

![](_page_18_Picture_6.jpeg)

### **Hands-on Session - 3**

### Translate constraints to a SHACL Shape

```
ex:WallShape a sh:NodeShape ; 
   sh:targetClass ifcOWL:IfcWallStandardCase ; 
   sh:property [
      sh:path ifcowl:globalId_IfcRoot; 
      sh:minCount 1;
      sh:maxCount 1;
```

```
] ;
```
### **Validation**

```
sh:resultMessage "Less than 1 values" ;
20
 [
 a sh:ValidationResult ;
 sh:resultSeverity sh:Violation ;
 sh:sourceConstraintComponent
 sh:MinCountConstraintComponent ;
 sh:sourceShape :n902 ;
 sh:focusNode inst:IfcWallStandardCase_92 ;
 sh:resultPath ifcowl:globalId IfcRoot;
 ] .
```
### Describe the instance graph – snippet of the duplex model

### inst:IfcWallStandardCase\_91 rdf:type ifcowl:IfcWallStandardCase; ifcowl:globalId\_IfcRoot inst:IfcGloballyUniqueId\_27659.

inst:IfcWallStandardCase\_92 rdf:type ifcowl:IfcWallStandardCase ; ifcowl:globalId\_IfcRoot inst:IfcGloballyUniqueId\_27663; ifcowl:globalId\_IfcRoot inst:IfcGloballyUniqueId\_12365.

![](_page_19_Picture_9.jpeg)

### **Target constraints**

Applied to Node Shapes - specify the nodes that are to be validated against some property shape

Ways to define target:

- targetClass All instances of a class
- targetNode Specific nodes
- targetObjectsOf All object of a specific property
- targetSubjectsOf All subjects of a specific property

ex:WindowShape1 a sh:NodeShape ; sh:targetClass bot:Window . ex:WindowShape2 a sh:NodeShape ; sh:targetNode bot:opening bot:window. ex:WindowShape3 a sh:NodeShape ; sh:targetSubjectsOf bot:window .

![](_page_20_Picture_8.jpeg)

![](_page_21_Picture_66.jpeg)

![](_page_21_Picture_67.jpeg)

![](_page_21_Picture_2.jpeg)

![](_page_22_Figure_1.jpeg)

![](_page_22_Picture_2.jpeg)

## **SPARQL Constraints**

![](_page_23_Picture_146.jpeg)

### **Hands-on Session - 3**

### Translate constraints to a SHACL Shape

*:UserShape a sh:NodeShape ; sh:targetClass :User ; sh:sparql [ a sh:SPARQLConstraint ; sh:message "schema:name must equal schema:givenName+schema:familyName"; sh:prefixes [ sh:declare [ sh:prefix "schema" ; sh:namespace "http://schema.org/"^^xsd:anyURI ; ] ] ; sh:select """SELECT \$this (schema:name AS ?path) (?name as ?value) WHERE { \$this schema:name ?name . \$this schema:givenName ?givenName . \$this schema:familyName ?familyName . FILTER (!isLiteral(?value) || !isLiteral(?givenName) || !isLiteral(?familyName) || concat(str(?givenName), ' ', str(?familyName))!=?name ) }""" ; ] .*

### Describe the instance graph – snippet of the duplex model

```
:alice a :User ; #Passes as a :UserShape
  schema:givenName "Alice" ; 
  schema:familyName "Cooper" ; 
  schema:name "Alice Cooper" .
```

```
:bob a :User ; #Fails as a :UserShape
  schema:givenName "Bob" ; 
   schema:familyName "Smith" ; 
  schema:name "Robert Smith" .
```
![](_page_24_Picture_6.jpeg)

- RDF4J
- rdfLIB
- Topbraid
- pySHACL
- Protégé
- $\bullet$  …
- $\bullet$  …

![](_page_25_Picture_8.jpeg)

## **Existing Implementations**

![](_page_26_Figure_1.jpeg)

### expert semantic web knowledge

+

knowledge on assessing the applicability of these rules for AEC ontologies and use cases

- SHACL operates under Closed World Assumptions supported by:
	- Comprehensive constraint vocabulary
	- Includes error reports in RDF, with dedicated terminologies
	- Distributed/Federated graphs query
	- Javascript functions for advanced features

![](_page_27_Picture_6.jpeg)

### **Additional reading**

 $\vee$   $\Box$ S Validating RDF Data  $\times$  + **GQ@\* O+0098 &YBO \*\* IO** book.validatingrdf.com  $\leftarrow$ Validating RDF data **F** Date **Validating RDF Data** JOSE EMILIO LABRA GAYO, ERIC PRUD'HOMMEAUX, IOVKA BONEVA, DIMITRIS KONTOKOSTAS

### About the book

The book is published by Morgan & Claypool in the series Synthesis Lectures on the Semantic Web: Theory and Technology edited by Ying Ding and Paul Groth. Please, cite the book as:

Jose E. Labra Gayo, Eric Prud'hommeaux, Iovka Boneva, Dimitris Kontokostas (2018) Validating RDF Data, Synthesis Lectures on the Semantic Web: Theory and Technology, Vol. 7, No. 1, 1-328, DOI: 10.2200/S00786ED1V01Y201707WB Morgan & Claypool

ISBN: 9781681731643 paperback, ISBN: 9781681731650 ebook, ISBN: 9781681731667 e pub

Copyright © 2018 by Morgan & Claypool. All rights reserved.

### **Bibtex**

### **Access Options**

- HTML version: You are currently reading the free HTML version of the book, the most recent of which is available at http://book.validatingrdf.com
- PDF Version: You can download or buy the book from Morgan & Claypool. Academic and Corporate licences are available.
- Hard copy: You can order from from Morgan & Claypool or Amazon.

### **Living publication**

The HTML version allows a dynamic publication process where we intend to correct the errata that we find in the book.

- · Source code of the book examples
- · List of errata found in the published book.
- · List of issues. If you find some issues or suggestions in the HTML version, you can add them here also.
- · CHANGELOG
- Contents
	- o Abstract
- Preface
- Foreword by Phildreber<br>
Data Validation using SHACL | Madridininina Sentinivel | 2023 SSoLDAC 2023 | Matera, Italy

![](_page_28_Picture_22.jpeg)

![](_page_28_Picture_23.jpeg)

![](_page_28_Picture_24.jpeg)

![](_page_29_Picture_0.jpeg)

# **Thanks for your attention!**

![](_page_30_Picture_1.jpeg)

### **References**

- [1] Luiz Bonino 2022 "SHAPES CONSTRAINT LANUGAGE SHACL", University of Twente
- [2] <https://www.w3.org/TR/shacl/>
- [3] Gayo et. al 2021 Validating RDF data.

![](_page_31_Picture_4.jpeg)

### Translate constraints to a SHACL Shape

SELECT ?s ?val2 WHERE { ?s rdf:type ifcowl:IfcWallStandardCase; ?s ifcowl:globalId\_IfcRoot ?val2; ?val2 rdf:type ifcowl:IfcGloballyUniqueId; ?val2 express:string ?o3; }

### **Validation**

![](_page_32_Picture_4.jpeg)

### Describe the room we are in – as a Graph

inst:IfcWallStandardCase\_91 rdf:type ifcowl:IfcWallStandardCase ; ifcowl:globalId\_IfcRoot inst:IfcGloballyUniqueId 27659.

inst:IfcGloballyUniqueId\_27659 rdf:type ifcowl:IfcGloballyUniqueId ; express:hasString "2O2Fr\$t4X7Zf8NOew3FL9r" .

inst:IfcWallStandardCase\_92 rdf:type ifcowl:IfcWallStandardCase ; ifcowl:globalId\_IfcRoot inst:IfcGloballyUniqueId\_27663.

inst:IfcGloballyUniqueId\_27663 rdf:type ifcowl:IfcGloballyUniqueId ; express:hasString "2O2Fr\$t4X7Zf8NOew3FLIE".